Cloudera Data Science Workbench

# **Cloudera Data Science Workbench FAQs**

**Date published: 2020-02-28 Date modified:**

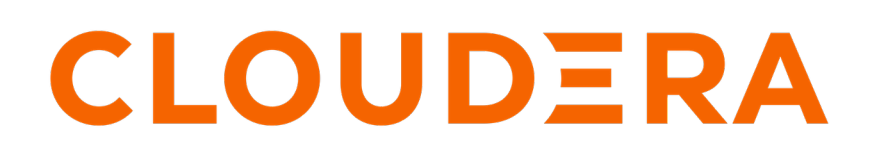

**<https://docs.cloudera.com/>**

## **Legal Notice**

© Cloudera Inc. 2024. All rights reserved.

The documentation is and contains Cloudera proprietary information protected by copyright and other intellectual property rights. No license under copyright or any other intellectual property right is granted herein.

Unless otherwise noted, scripts and sample code are licensed under the Apache License, Version 2.0.

Copyright information for Cloudera software may be found within the documentation accompanying each component in a particular release.

Cloudera software includes software from various open source or other third party projects, and may be released under the Apache Software License 2.0 ("ASLv2"), the Affero General Public License version 3 (AGPLv3), or other license terms. Other software included may be released under the terms of alternative open source licenses. Please review the license and notice files accompanying the software for additional licensing information.

Please visit the Cloudera software product page for more information on Cloudera software. For more information on Cloudera support services, please visit either the Support or Sales page. Feel free to contact us directly to discuss your specific needs.

Cloudera reserves the right to change any products at any time, and without notice. Cloudera assumes no responsibility nor liability arising from the use of products, except as expressly agreed to in writing by Cloudera.

Cloudera, Cloudera Altus, HUE, Impala, Cloudera Impala, and other Cloudera marks are registered or unregistered trademarks in the United States and other countries. All other trademarks are the property of their respective owners.

Disclaimer: EXCEPT AS EXPRESSLY PROVIDED IN A WRITTEN AGREEMENT WITH CLOUDERA, CLOUDERA DOES NOT MAKE NOR GIVE ANY REPRESENTATION, WARRANTY, NOR COVENANT OF ANY KIND, WHETHER EXPRESS OR IMPLIED, IN CONNECTION WITH CLOUDERA TECHNOLOGY OR RELATED SUPPORT PROVIDED IN CONNECTION THEREWITH. CLOUDERA DOES NOT WARRANT THAT CLOUDERA PRODUCTS NOR SOFTWARE WILL OPERATE UNINTERRUPTED NOR THAT IT WILL BE FREE FROM DEFECTS NOR ERRORS, THAT IT WILL PROTECT YOUR DATA FROM LOSS, CORRUPTION NOR UNAVAILABILITY, NOR THAT IT WILL MEET ALL OF CUSTOMER'S BUSINESS REQUIREMENTS. WITHOUT LIMITING THE FOREGOING, AND TO THE MAXIMUM EXTENT PERMITTED BY APPLICABLE LAW, CLOUDERA EXPRESSLY DISCLAIMS ANY AND ALL IMPLIED WARRANTIES, INCLUDING, BUT NOT LIMITED TO IMPLIED WARRANTIES OF MERCHANTABILITY, QUALITY, NON-INFRINGEMENT, TITLE, AND FITNESS FOR A PARTICULAR PURPOSE AND ANY REPRESENTATION, WARRANTY, OR COVENANT BASED ON COURSE OF DEALING OR USAGE IN TRADE.

# **Contents**

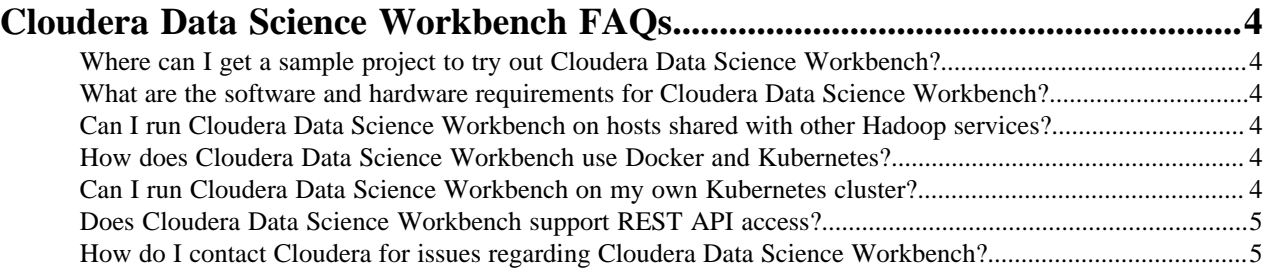

## <span id="page-3-0"></span>**Cloudera Data Science Workbench FAQs**

Here are some frequently asked questions for Cloudera Data Science Workbench.

#### <span id="page-3-1"></span>**Where can I get a sample project to try out Cloudera Data Science Workbench?**

Cloudera Data Science Workbench ships with sample project templates that you can use to try running workloads. These are currently available in Python, R, and Scala.

See [Create a Project from a Built-in Template](https://docs.cloudera.com/cdsw/1.10.5/quickstart/topics/cdsw-create-a-project-from-a-built-in-template.html).

#### <span id="page-3-2"></span>**What are the software and hardware requirements for Cloudera Data Science Workbench?**

Provides information on software and hardware requirements for CDSW.

For detailed information on the software and hardware required to successfully run Cloudera Data Science Workbench, see [Cloudera Data Science Workbench Requirements and Supported Platforms](https://docs.cloudera.com/cdsw/1.10.5/requirements/topics/cdsw-cloudera-manager-and-cdh-requirements.html).

### <span id="page-3-3"></span>**Can I run Cloudera Data Science Workbench on hosts shared with other Hadoop services?**

Provides information on running Cloudera Data Science Workbench on hosts shared with other Hadoop services.

No. Cloudera does not support running Cloudera Data Science Workbench on non-dedicated hosts. Running other services on Cloudera Data Science Workbench hosts can lead to unreliable execution of workloads and difficult to debug out-of-memory errors.

### <span id="page-3-4"></span>**How does Cloudera Data Science Workbench use Docker and Kubernetes?**

Cloudera Data Science Workbench uses [Docker](http://www.docker.com/) and [Kubernetes](https://kubernetes.io/) to manage containers.

Currently, Cloudera Data Science Workbench only supports the versions of Docker and Kubernetes that are shipped with each release. Upgrading Docker, or Kubernetes, or running on third-party Kubernetes clusters is not supported.

Cloudera does not support Kubernetes or Docker for running any other workloads beyond those on Cloudera Data Science Workbench.

### <span id="page-3-5"></span>**Can I run Cloudera Data Science Workbench on my own Kubernetes cluster?**

This is not supported.

### <span id="page-4-0"></span>**Does Cloudera Data Science Workbench support REST API access?**

Starting with version 1.1.0, Cloudera Data Science Workbench supports a Jobs REST API that lets you orchestrate jobs from 3rd party workflow tools.

For more details, see [Cloudera Data Science Workbench Jobs API](https://docs.cloudera.com/cdsw/1.10.5/jobs-pipelines/topics/cdsw-rest-apis.html).

Other means of API access to Cloudera Data Science Workbench are not supported at this time.

### <span id="page-4-1"></span>**How do I contact Cloudera for issues regarding Cloudera Data Science Workbench?**

Provides information on contacting Cloudera.

#### **Cloudera Support**

If you are a Cloudera customer, you can register for an account to create a support ticket at the [support portal.](http://www.cloudera.com/support.html)

Before you log a support ticket, run the following command on the master host to create a tarball with diagnostic information for your Cloudera Data Science Workbench installation.

cdsw logs

Attach the resulting bundle to the support case you create.

#### **Cloudera Community**

Register for the [Cloudera Community forums](http://community.cloudera.com/) and post your questions or feedback on the [Cloudera Data Science](https://community.cloudera.com/t5/Cloudera-Data-Science-Workbench/bd-p/CDSW) [Workbench board.](https://community.cloudera.com/t5/Cloudera-Data-Science-Workbench/bd-p/CDSW)